# **Ex. 1:**

List the complete PART table.

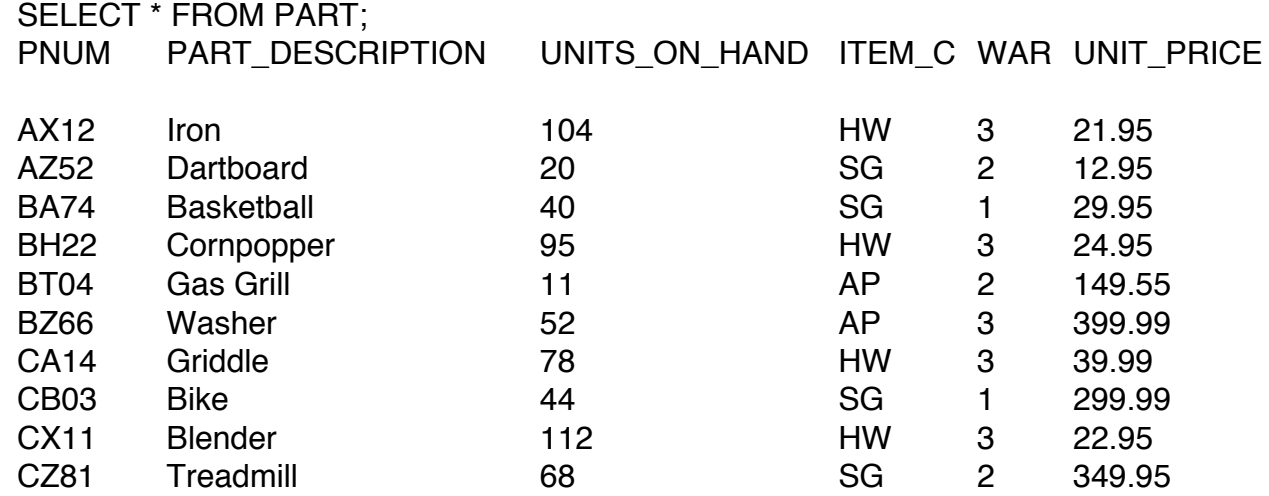

# **Ex. 2:**

List the customer number, last name, first name, and balance for every customer.

# **SELECT CNUM, LAST, FIRST, BALANCE FROM CUSTOMER;**

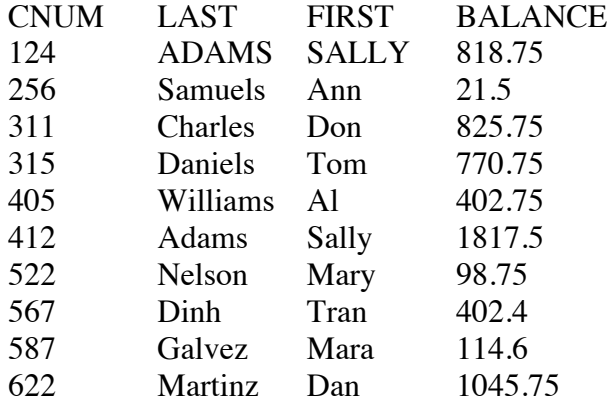

# **Ex. 3:**

What is the name of customer number 124?

SELECT LAST, FIRST FROM CUSTOMER WHERE CNUM  $=$  '124';

LAST FIRST ADAMS SALLY

# **Ex.4:**

Give the order number for every order placed by customer number 124 on 9/05/98

SELECT \* FROM ORDERS WHERE CNUM = '124' AND ORDER\_DATE = '05-SEP-98';

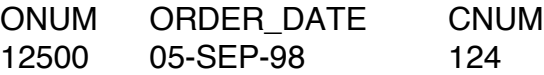

**Ex.5:** List the part number and part description for every part that is not item class 7 HW.

SELECT PNUM, PART\_DESCRIPTION FROM PART WHERE ITEM\_CLASS NOT IN ('HW');

PNUM PART\_DESCRIPTION<br>AZ52 Dartboard AZ52 Dartboard<br>BA74 Basketball **Basketball** BT04 Gas Grill BZ66 Washer CB03 Bike

CZ81 Treadmill

**Ex.6:** 

List the customer number, last name, first name, and balance for every customer whose balance is between 500 and 1000. (Use two ways)

## **SELECT CNUM, LAST, FIRST, BALANCE FROM CUSTOMER WHERE BALANCE BETWEEN 500 AND 1000;**

CNUM LAST FIRST BALANCE 124 ADAMS SALLY 818.75 311 Charles Don 825.75 315 Daniels Tom 770.75

SELECT CNUM, LAST, FIRST, BALANCE FROM CUSTOMER WHERE BALANCE > 500 AND BALANCE < 1000;

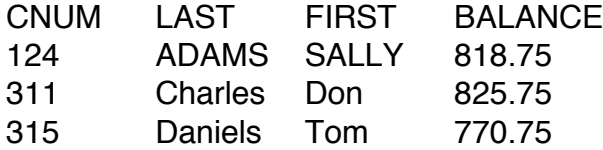

**Ex.7:** 

Give the part number , part description, on-hand value (units on hand \* unit Price) SELECT PNUM, PART\_DESCRIPTION, (UNITS\_ON\_HAND \* UNIT\_PRICE) AS ON\_HAND\_VALUE FROM PART;

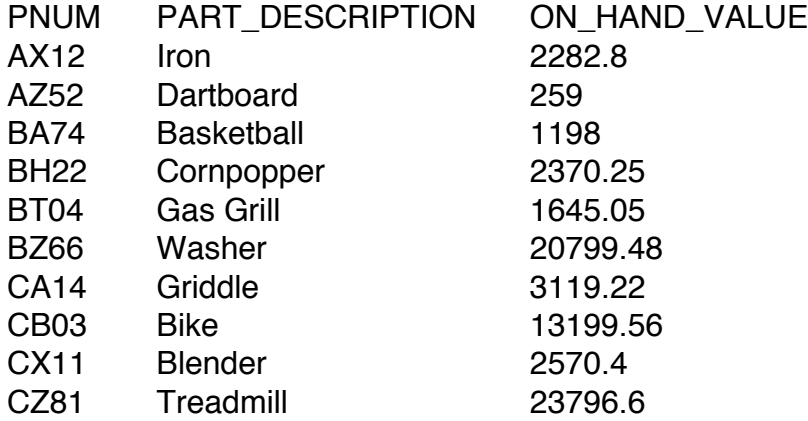

# **Ex.8:**

List the part number and part description for every part whose item class is HW or SG. (Use in operator)

SELECT PNUM, PART\_DESCRIPTION FROM PART WHERE ITEM\_CLASS = 'HW' OR ITEM\_CLASS = 'SG'; PNUM PART\_DESCRIPTION AX12 Iron<br>AZ52 Dartl AZ52 Dartboard<br>BA74 Basketball BA74 Basketball<br>BH22 Cornpoppe BH22 Cornpopper<br>CA14 Griddle Griddle CB03 Bike CX11 Blender<br>CZ81 Treadmi Treadmill

## **Ex. 9:**

Find the customer number, last name, and first name for every customer whose first name begins with letter "D".

SELECT CNUM, LAST, FIRST FROM CUSTOMER WHERE FIRST LIKE '%D\_\_\_\_\_\_\_%'; CNUM LAST FIRST<br>311 Charles Don 311 Charles Don<br>622 Martinz Dan Martinz Dan

# **Ex. 10:**

List all detail about all parts. Order the output by part description.

SELECT PNUM, PART\_DESCRIPTION, UNITS\_ON\_HAND, ITEM\_CLASS, WAREHOUSE\_NUMBER, UNIT\_PRICE FROM PART

ORDER BY PART\_DESCRIPTION;

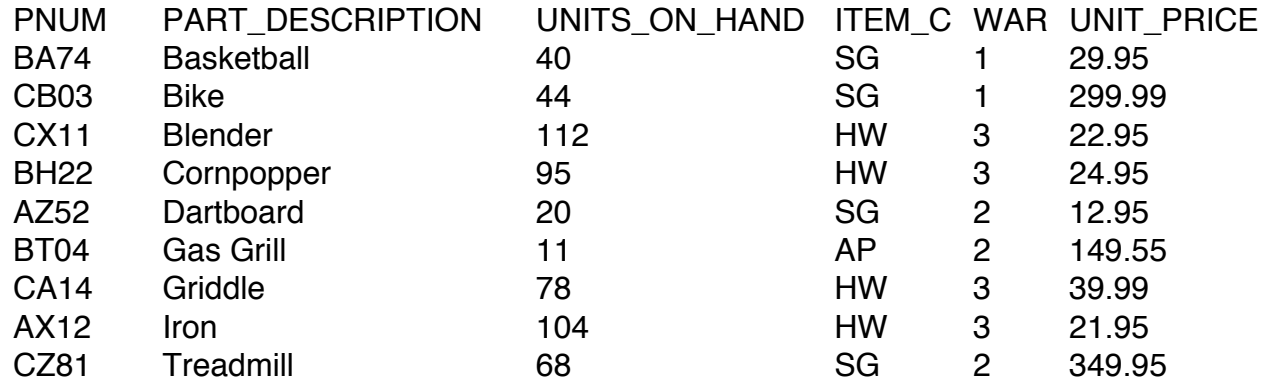

# **Ex. 11:**

Find out how many customers have a balance that is less than their credit limit.

SELECT COUNT (\*) FROM CUSTOMER WHERE BALANCE < CREDIT\_LIMIT;

## COUNT(\*) 8

**Ex. 13:** 

Find the number of customers and the total of their balances.

SELECT COUNT (\*), SUM(BALANCE) FROM CUSTOMER;

COUNT(\*) SUM(BALANCE) 10 6318.5

# **Ex. 14:**

Find the customer number of every customer who currently has an open order.

SELECT DISTINCT CNUM FROM ORDERS ORDER BY CNUM;

**CNUM** 

124

256

311

315

522

SELECT DISTINCT CUSTOMER.CNUM, CUSTOMER.LAST, CUSTOMER.FIRST, ORDERS.ONUM FROM CUSTOMER INNER JOIN ORDERS ON CUSTOMER.CNUM=ORDERS.CNUM ORDER BY CUSTOMER.LAST;

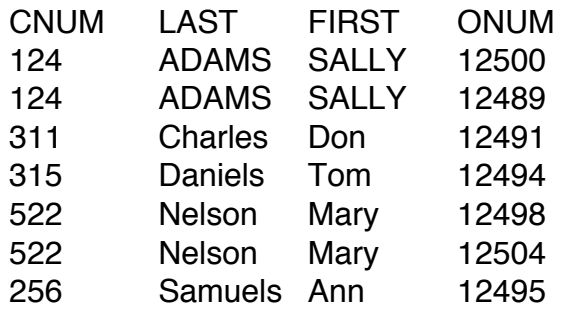

# **Ex. 15:**

List the part number, part description, and units on hand of all parts whose number of units on hand is more than the average.

SELECT PNUM, PART\_DESCRIPTION, UNITS\_ON\_HAND FROM PART WHERE UNITS\_ON\_HAND > (SELECT AVG(UNITS\_ON\_HAND) FROM PART); PNUM PART\_DESCRIPTION UNITS\_ON\_HAND AX12 Iron 104 BH22 Cornpopper 95 CA14 Griddle 78 CX11 Blender 112 CZ81 Treadmill 68 **Ex. 16:** 

List the total for each order.

SELECT ONUM, SUM(NUMBER\_ORDERED\*QUOTED\_PRICE) FROM ORDER\_LINE GROUP BY ONUM ORDER BY ONUM;

ONUM SUM(NUMBER\_ORDERED\*QUOTED\_PRICE)

- 12489 241.45
- 12491 549.98
- 12494 1119.96

12495 45.9 12498 125.7 12500 149.99<br>12504 651.98 651.98

 **Ex. 17:** 

List the total of those orders over 200.

SELECT ONUM, SUM(NUMBER\_ORDERED\*QUOTED\_PRICE) FROM ORDER LINE GROUP BY ONUM HAVING SUM(NUMBER\_ORDERED\*QUOTED\_PRICE) > 200;

- ONUM SUM(NUMBER\_ORDERED\*QUOTED\_PRICE)
- 12494 1119.96
- 12491 549.98
- 
- 12489 241.45<br>12504 651.98 651.98

# **Ex. 18:**

List the customer number, last name, and first name for every customer whose street value is null (unknown).

*First had to update table to include "null" street values. Eg.: UPDATE CUSTOMER SET STREET = NULL WHERE CNUM = '311';*

SELECT CNUM, LAST, FIRST FROM CUSTOMER WHERE STREET IS NULL;

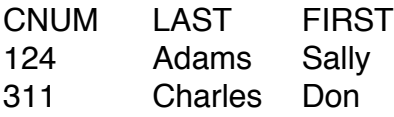

# **5.2 Multiple-Table Queries**

## **Join two tables.**

# **Ex. 19:**

List the customer number, last name, and first name for every customer together with the sales rep number, last name, and first name for the sales rep who represents each customer.

SELECT CNUM, CUSTOMER.LAST, CUSTOMER.FIRST, SALES\_REP.SNUM, SALES\_REP.LAST, SALES\_REP.FIRST FROM CUSTOMER, SALES\_REP WHERE CUSTOMER.SNUM = SALES\_REP.SNUM;

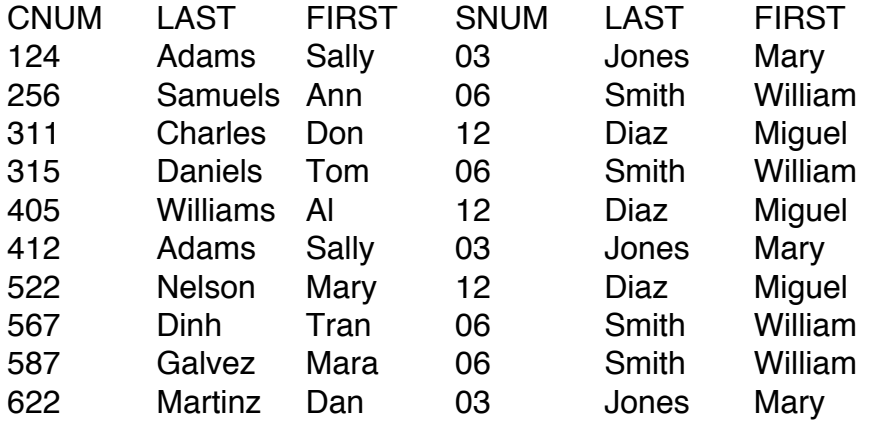

10 rows selected.

# **Using IN operator.**

# **Ex. 20:**

Find the customer number of every customer who currently has an open order. SELECT DISTINCT CNUM FROM ORDERS;

# CNUM

# OR:

SELECT CNUM, LAST, FIRST FROM CUSTOMER WHERE CNUM IN (SELECT CNUM FROM ORDERS);

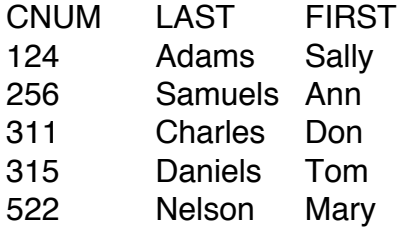

#### **Using EXISTS operator.**

## **Ex. 20:**

Find the order number and order date for every order that contains part number BT04 SELECT ONUM, ORDER\_DATE FROM ORDERS WHERE EXISTS (SELECT \* FROM ORDER\_LINE WHERE ORDERS.ONUM = ORDER\_LINE.ONUM AND PNUM  $=$  'BT04');

ONUM ORDER\_DATE 12491 02-SEP-98 12500 05-SEP-98

#### **Joining a Table to Itself**

## **Ex. 21:**

Find every pair of customers who have the *SAME* first and last name.

SELECT F.CNUM, F.LAST, F.FIRST, S.CNUM, S.LAST, S.FIRST FROM CUSTOMER F, CUSTOMER S WHERE F.LAST = S.LAST

AND F.FIRST = S.FIRST AND F.CNUM < S.CNUM;

CNUM LAST FIRST CNUM LAST FIRST 124 Adams Sally 412 Adams Sally

**Set Operations Ex. 22:** 

List the customer number for every customer who is either represented by sales rep number 12 or who currently has orders on file.

SELECT CNUM, LAST, FIRST FROM CUSTOMER WHERE SNUM = '12' UNION SELECT CUSTOMER.CNUM, LAST, FIRST FROM CUSTOMER, ORDERS WHERE CUSTOMER.CNUM = ORDERS.CNUM;

CNUM LAST FIRST 124 Adams Sally 256 Samuels Ann 311 Charles Don 315 Daniels Tom 405 Williams Al 522 Nelson Mary

# **Ex. 23:**

List the customer number for every customer who is either represented by sales rep number 12 and who currently has orders on file.

SELECT CNUM, LAST, FIRST FROM CUSTOMER WHERE SNUM = '12' **INTERSECT** SELECT CUSTOMER.CNUM, LAST, FIRST FROM CUSTOMER, ORDERS WHERE CUSTOMER.CNUM = ORDERS.CNUM;

CNUM LAST FIRST 311 Charles Don 522 Nelson Mary

## **Ex. 24:**

List the customer number for every customer who is either represented by sales rep number 12 and who does not have orders currently on file.

SELECT CNUM, LAST, FIRST FROM CUSTOMER WHERE SNUM = '12' MINUS SELECT CUSTOMER.CNUM, LAST, FIRST FROM CUSTOMER, ORDERS

# WHERE CUSTOMER.CNUM = ORDERS.CNUM;

CNUM LAST FIRST 405 Williams Al

ALL and ANY

**Ex. 25:** 

Find the customer number, last name, and first name for every customer whose balance is larger than the individual balances of every customer of sales rep 12 SELECT CNUM, LAST, FIRST FROM CUSTOMER WHERE BALANCE > ALL (SELECT BALANCE FROM CUSTOMER WHERE SNUM  $=$  '12');

CNUM LAST FIRST 412 Adams Sally 622 Martinz Dan

**Ex. 26:** 

Find the customer number, last name, and first name for every customer whose balance is larger than the balance of al least one customer of sales rep 12

SELECT CNUM, LAST, FIRST

# FROM CUSTOMER WHERE BALANCE > ANY (SELECT BALANCE FROM CUSTOMER WHERE SNUM  $=$  '12');

CNUM LAST FIRST 412 Adams Sally 622 Martinz Dan 311 Charles Don 124 Adams Sally 315 Daniels Tom 405 Williams Al 567 Dinh Tran 587 Galvez Mara

### **Ex. 27:**

Change the last name of customer number 256 to Jones

UPDATE CUSTOMER SET LAST = 'Jones' WHERE CNUM = '256'; 1 row updated. SELECT CNUM, LAST, FIRST FROM CUSTOMER WHERE CNUM  $=$  '256';

**CNUM LAST FIRST 256 Jones Ann** 

**Ex. 28:**  Delete from the database the customer information for 'Williams'

DELETE CUSTOMER WHERE LAST = 'Williams';

1 row deleted.

# **Creating a New Table from an Existing Table Ex. 29:**

Create a new table where this table has Customer2 as the name and has the same structure and data as customer table

CREATE TABLE CUSTOMER2 (CNUM CHAR(3) PRIMARY KEY, LAST CHAR(10) NOT NULL, FIRST CHAR(8) NOT NULL, STREET CHAR(15), CITY CHAR(15), STATE CHAR(2), ZIP\_CODE CHAR(5), BALANCE DECIMAL(7,2), CREDIT\_LIMIT DECIMAL(6,2), SNUM CHAR(2) CONSTRAINT C10 REFERENCES SALES\_REP(SNUM));

INSERT INTO CUSTOMER2 SELECT \* FROM CUSTOMER; 9 rows created.

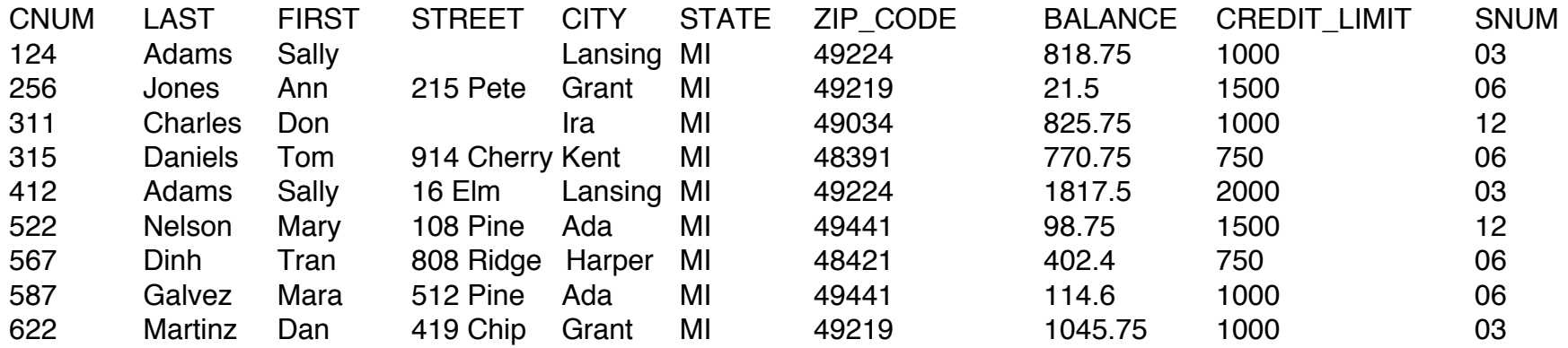

#### **Ex. 30:**

Assume that we have an already created new table called **Small\_Customers**  that has the same structure as **Customer** table. How can you insert in the new table only those rows which the credit limit is 1200 or less.

INSERT INTO SMALL\_CUSTOMER SELECT \* FROM CUSTOMER WHERE CREDIT\_LIMIT <= 1200;

# **Ex. 31:**

Modify the table customer by adding a new column called customer\_type where this field will be used to classify customers as Regular, Distributor, or Special customers. We will use 'R', 'D', or 'S' letter to represent each customer.

# ALTER TABLE CUSTOMER ADD CUSTOMER\_TYPE CHAR(1);

# **Ex. 32:**

Modify the table customer by changing the length of street field from 15 characters to 20.

## ALTER TABLE CUSTOMER MODIFY STREET CHAR(20);

Table altered.

**Ex. 33:** 

Modify the table customer by deleting the ZIP\_CODE column.

#### ALTER TABLE CUSTOMER DROP COLUMN ZIP\_CODE;

*Could not make this syntax work: ALTER TABLE CUSTOMER DELETE COLUMN ZIP\_CODE;*

# **Database Administration**

## **Ex. 34:**

Define a view named HOUSEWARES that consists of the part number, part description, units on hand, and unit price of all parts in item class HW.

## **CREATE VIEW HOUSEWARES AS SELECT PNUM, PART\_DESCRIPTION, UNITS\_ON\_HAND, UNIT\_PRICE FROM PART WHERE ITEM\_CLASS = 'HW';**

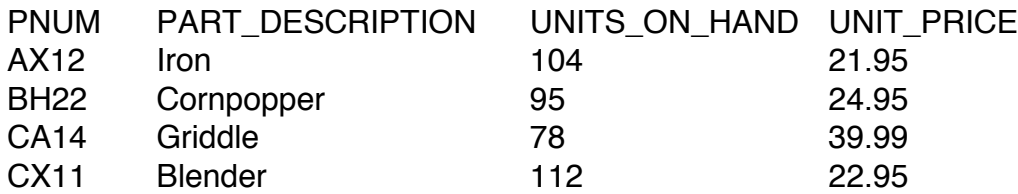

# **Ex. 35:**

Define a view named HOUSEWARES that consists of the part number, part description, units on hand, and unit price of all parts in item class HW. In this view, rename the PNUM column to NUM, the PART\_DESCRIPTION column to DSC, the UNITS\_ON\_HAND to OH, and UNIT\_PRICE to PRCE

CREATE VIEW HOUSEWARES (NUM, DSC, OH, PRCE) AS SELECT PNUM, PART\_DESCRIPTION, UNITS\_ON\_HAND, UNIT\_PRICE FROM PART WHERE ITEM\_CLASS = 'HW';

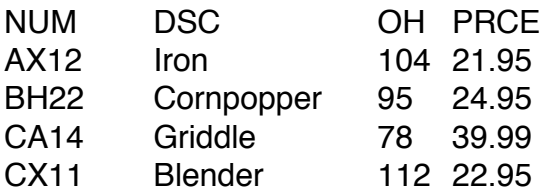

**Ex. 36:** 

Drop the view HOUSEWARES

# DROP VIEW HOUSEWARES;

View dropped.

## **Security**

Assume that we have four users in our database, Smith, Jones, Brown and your user.

To give a user(s) a specific right(s) on a database table(s), use the grant command.

Syntax:

```
Grant [Right] on [table(s)] to [user(s)]
```
Right could be one of the following: Select, Insert, Update, Delete, Index, Alter or ALL

**Ex. 36:**  Give users Smith and Brown right to add new parts to the PART table GRANT INSERT ON PART TO SMITH, BROWN;

# **Ex. 37:**

Give user Jones all rights on CUSTOMER table GRANT ALL ON CUSTOMER TO JONES;

## **Ex. 38:**

Give user Smith right to change the last name, first name of customers

GRANT UPDATE (LAST, FIRST) ON CUSTOMER TO SMITH;

To take a specific right(s) on a database table(s) from a user(s), use the revoke command.

Syntax:

Revoke [Right] on  $[table(s)]$  from  $[user(s)]$ 

# **Ex. 39:**

Prevent user Jones from retrieving data form Customer table

## REVOKE SELECT ON CUSTOMER FROM JONES;

## **Indexes**

Index is used to speed up the searching process significantly.

Syntax: CREATE INDEX INDEX\_NAME ON TABLE\_NAME (FIELD(S))

## **Ex. 40:**

Create an index named CUSTNAME on the combination of the LAST and FIRST

# CREATE INDEX CUSTNAME ON CUSTOMER(LAST, FIRST);

Index created.

To drop an index, use

Syntax: DROP INDEX INDEX\_NAME

Using the word **unique** in the create index command will prevent having repetition in the index values. This is called unique index.

#### **The System Catalog**

# **Ex. 41**

List the name of every table for which the owner is Smith

SELECT \* FROM DBA\_TABLES WHERE OWNER = 'Smith';

## **Ex. 42**

List the name of every view for which the owner is 'Jones'

SELECT \* FROM DBA\_VIEWS WHERE OWNER = 'Jones';

# **Ex. 43**

List every table owned by 'Jones' that contains a column named CNUM

SELECT \* FROM DBA\_TABLES WHERE OWNER = 'Jones' AND TABLE\_NAME = 'CNUM';